## **QMP031**

**On-premises licentie als Add-On voor GSDMLparametreren**

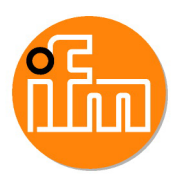

**moneo configure PLC tools LIC**

voor gebruik met GSDML-bestand voor ifm IO-Link-masters type AL140x en AL1304 tot AL1307

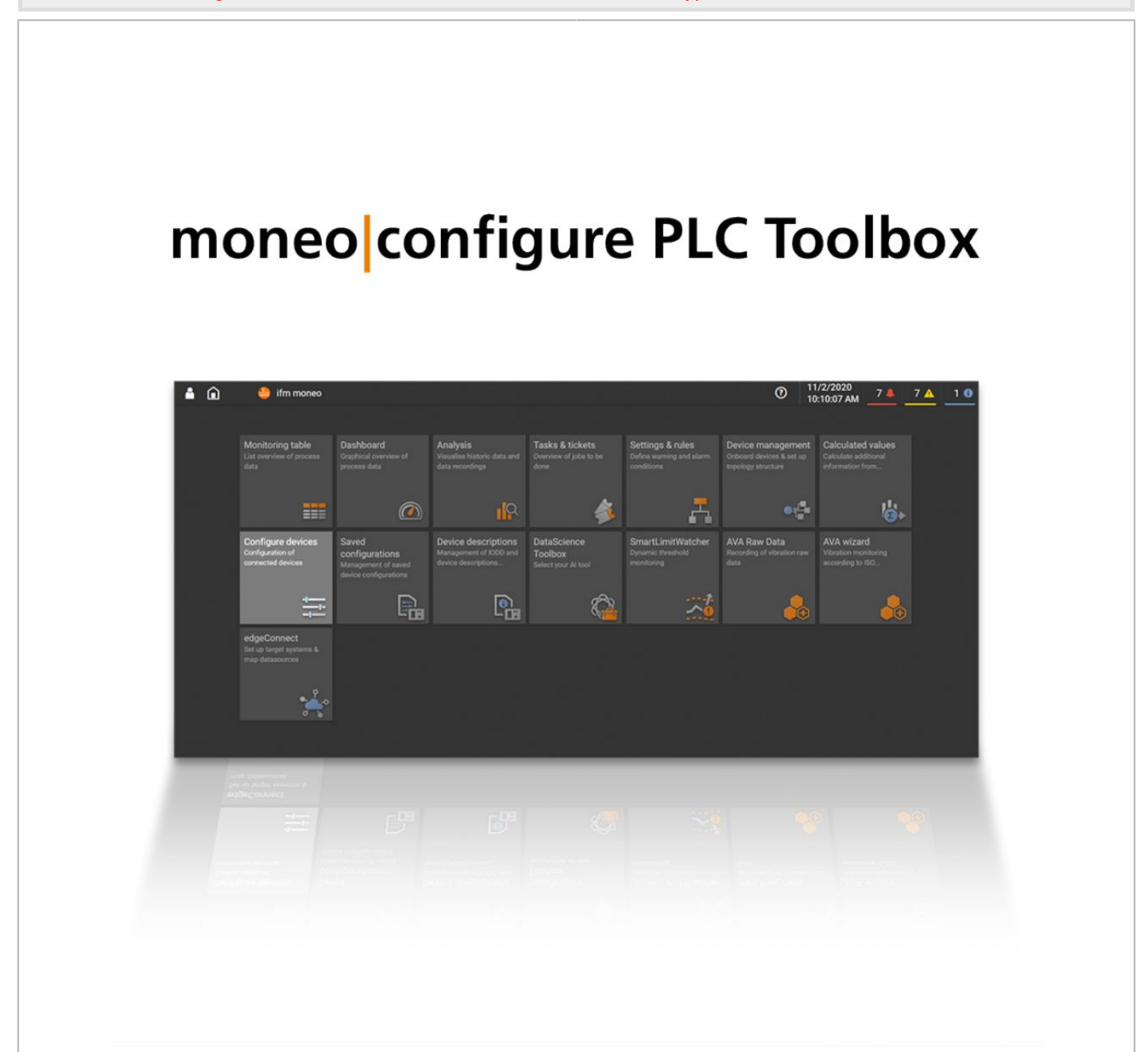

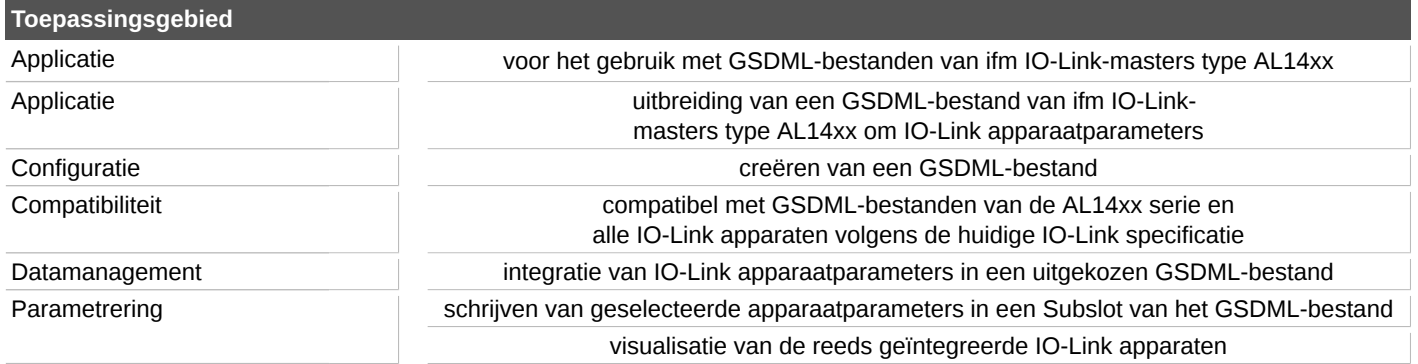

## **QMP031**

## **On-premises licentie als Add-On voor GSDMLparametreren**

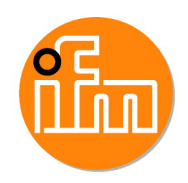

**moneo configure PLC tools LIC**

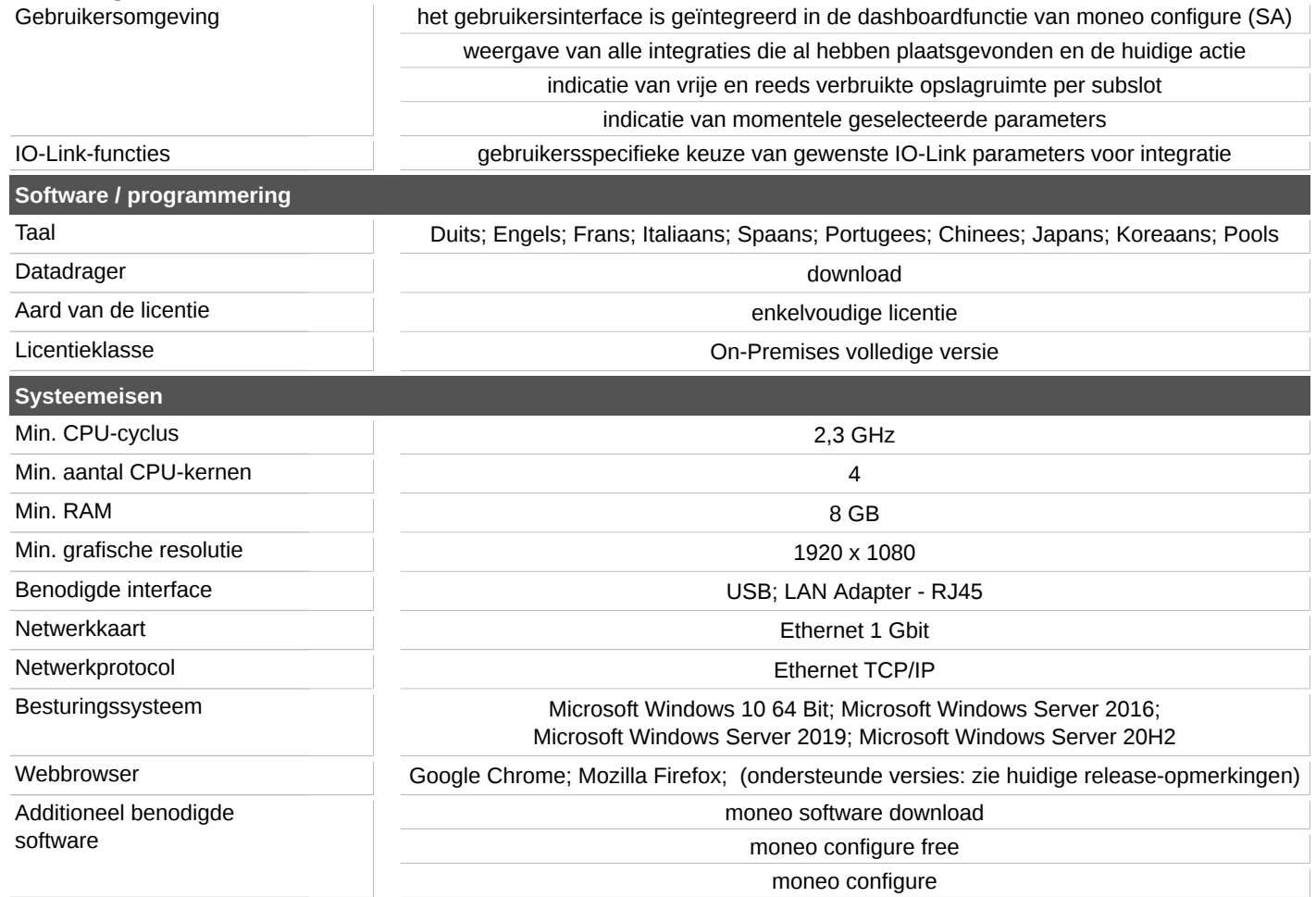